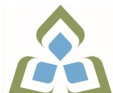

## **COURSE OUTLINE: OAD206 - SPREADSHEETS-LEV. II**

**Prepared: Minttu Kamula**

**Approved: Sherri Smith, Chair, Natural Environment, Business, Design and Culinary**

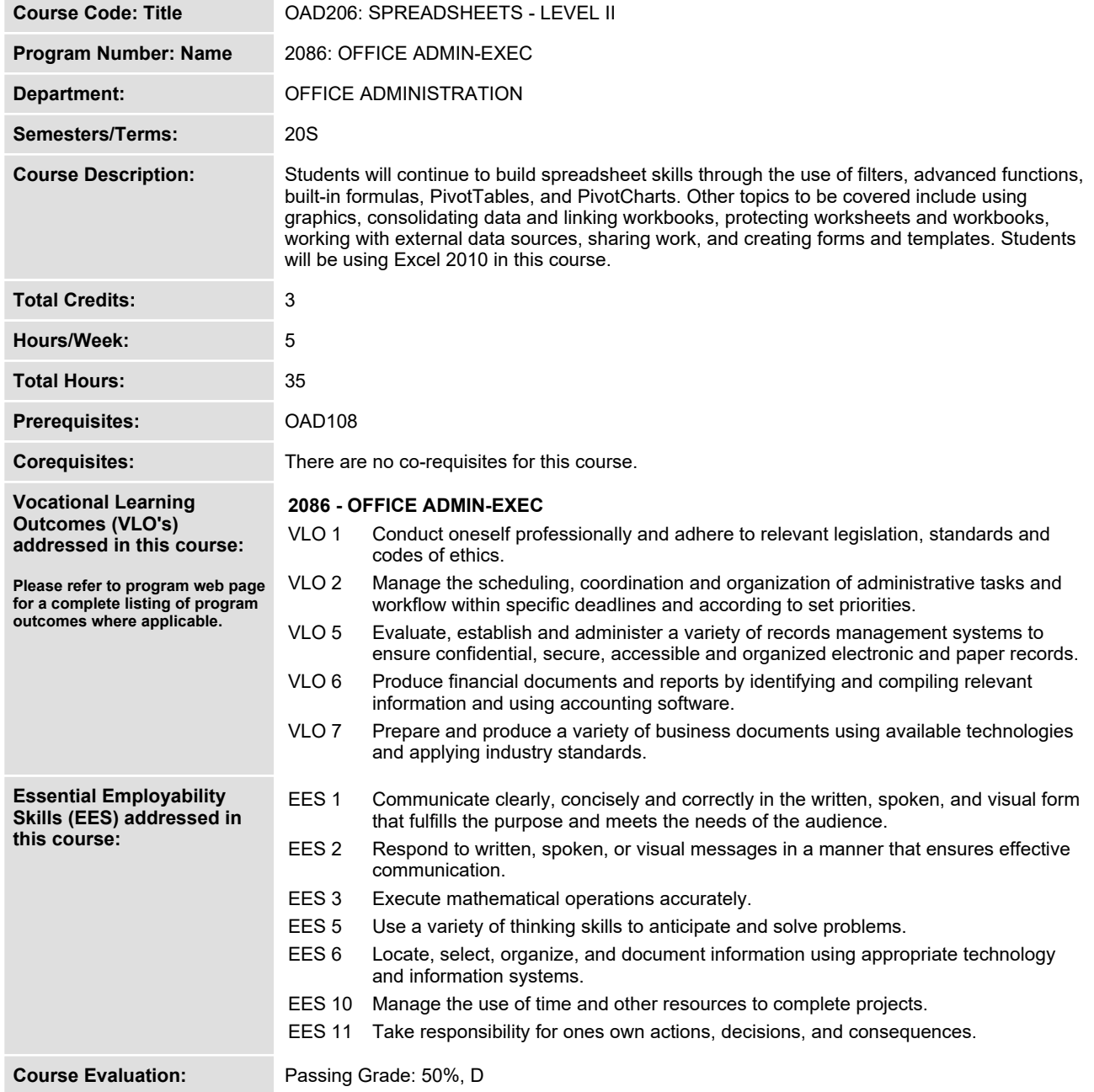

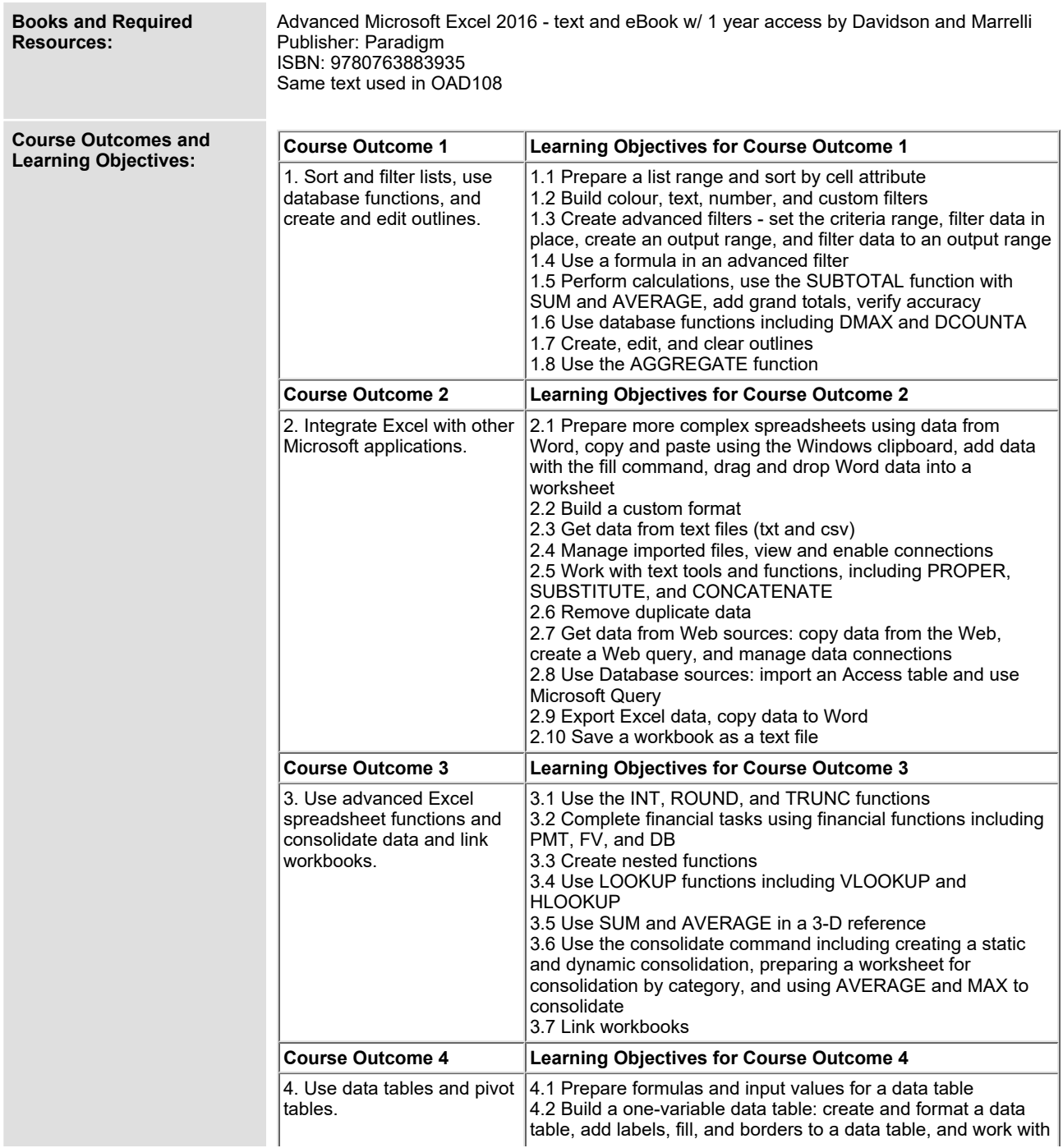

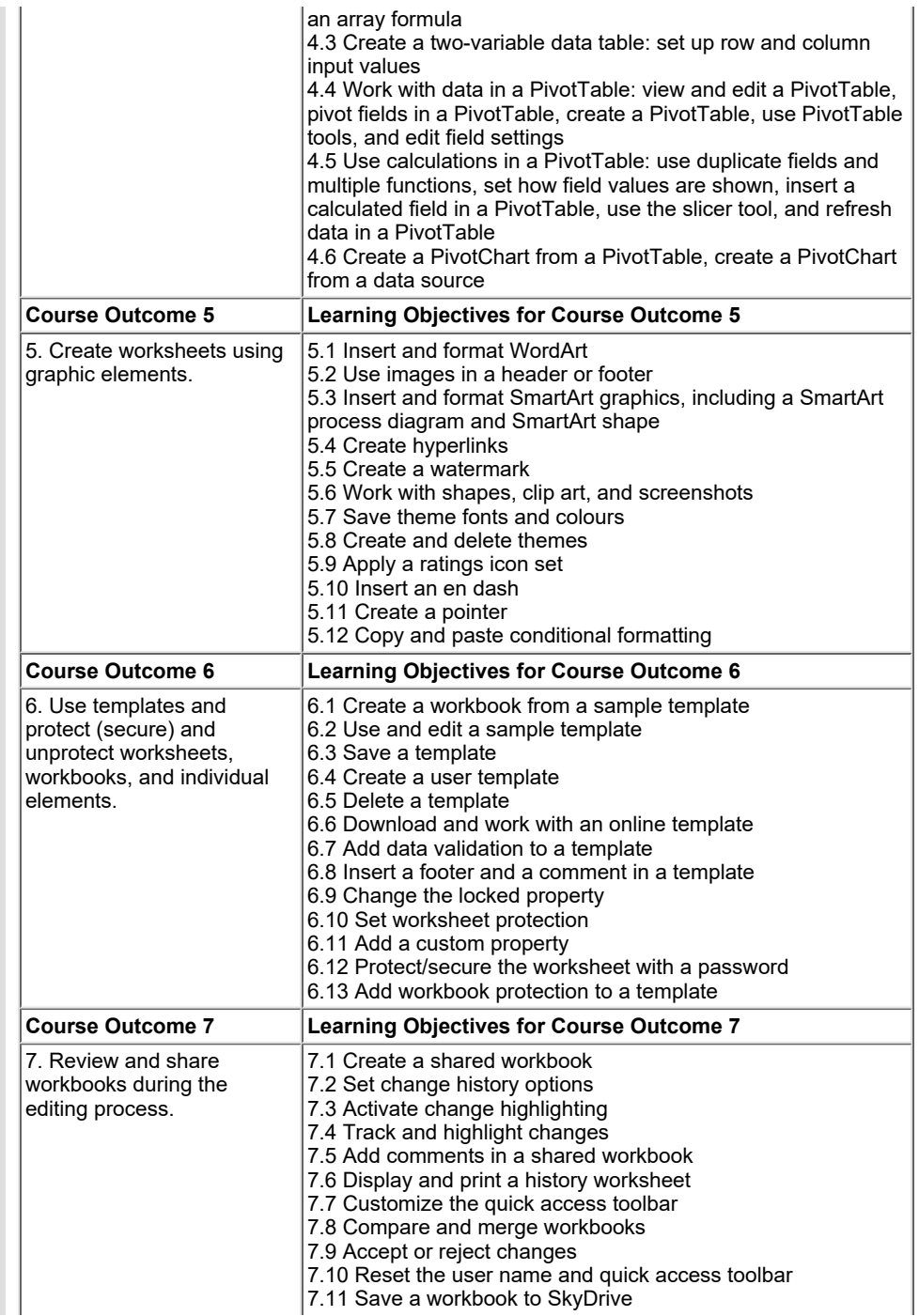

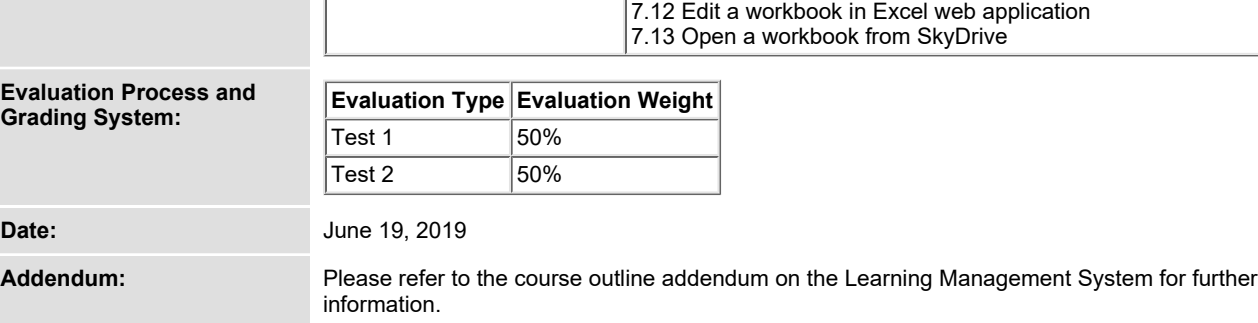